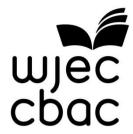

# **GCSE MARKING SCHEME**

COMPUTER SCIENCE
SUMMER 2015

#### INTRODUCTION

The marking schemes which follow were those used by WJEC for the Summer 2015 examination in GCSE COMPUTER SCIENCE. They were finalised after detailed discussion at examiners' conferences by all the examiners involved in the assessment. The conferences were held shortly after the papers were taken so that reference could be made to the full range of candidates' responses, with photocopied scripts forming the basis of discussion. The aim of the conferences was to ensure that the marking schemes were interpreted and applied in the same way by all examiners.

It is hoped that this information will be of assistance to centres but it is recognised at the same time that, without the benefit of participation in the examiners' conferences, teachers may have different views on certain matters of detail or interpretation.

WJEC regrets that it cannot enter into any discussion or correspondence about these marking schemes.

|        | Page |
|--------|------|
| UNIT 1 | 1    |
| UNIT 2 | 11   |

# GCSE COMPUTER SCIENCE SUMMER 2015 MARK SCHEME

| Qu       |                    |                                       |                                                    |                                                |                   |       | Marks                                | MAX |
|----------|--------------------|---------------------------------------|----------------------------------------------------|------------------------------------------------|-------------------|-------|--------------------------------------|-----|
| 1        | 7. Regist          | oller<br>al memo<br>netic and<br>ters | ory<br>I Logic Unit (ALU)<br>rk for each additiona | l tick                                         |                   |       | 1 mark<br>1 mark<br>1 mark<br>1 mark | 4   |
|          | above 4            |                                       |                                                    |                                                |                   |       |                                      |     |
| 2<br>(a) | Backing st         | orage                                 | Example                                            | of typical use (Suit                           | tability)         |       |                                      | 3   |
| , ,      | Solid sta          | ate                                   | Moving sn                                          | nall files from work                           | to home           |       | 1 mark                               |     |
|          | External har       | d drive                               | Backing<br>Transferring or using                   | g up an internal har<br>g (large) files from n |                   | e     | 1 mark                               |     |
|          | Magnetic           | tape                                  | Backing u                                          | p a large commerci                             | al server         |       | 1 mark                               |     |
|          |                    |                                       | uld replace either of tethod for each scenar       |                                                | ge methods abov   | e but |                                      |     |
| 2<br>(b) |                    |                                       |                                                    |                                                |                   |       |                                      | 1   |
| (-)      | Backing<br>storage |                                       | Backing storage 2                                  | Backing storage 3                              | Backing storage 4 |       |                                      |     |
|          | Solid stat         | e E                                   | kternal hard drive                                 | Compact Disc                                   | Magnetic Tape     |       | 1 mark                               |     |
|          |                    |                                       | nust be as above but<br>d would depend on sp       |                                                |                   |       |                                      |     |

| 3 Marking – one mark for each disadvantage which needs to be clarified, perhaps (a) with an example, for additional mark                                                                                                    | 2 marks<br>(x4)  | 8 |
|----------------------------------------------------------------------------------------------------|------------------|---|
| Disadvantages of network  A network manager may need to be employed  ○ which might be expensive  Could be infected with a virus  ○ that could spread to all other computers  Security problems  ○ receives traffic from other networks  Hackers may gain access  ○ as network only as secure as weakest point of entry  ○ to data and steal/destroy  The server / switch could go down (main cable break) so  ○ all workstations on the network are affected  Can be expensive to set up  ○ as Initial cost of servers, communication devices, switches, network software etc.  Substantial Initial disruption  ○ drilling holes, fitting trunking, running cables between buildings etc  Can have a slow response time  ○ due to heavy network traffic  ○ so users cannot work as effectively  Detecting network problems can be more difficult on a network  ○ difficult to isolate  Can be slow to login to a network  ○ As slow to download software / check password  Only limited storage space available on network  ○ Have access to all hard disc drive on standalone computer  Time and effort to set up users  ○ Can just start a standalone and use computer |                  | 3 |
| Passwords must contain numeric and not numeric characters     Passwords must contain upper case and lower case characters     Passwords must contain non-alphanumeric characters     Passwords must be a minimum length     Passwords must not be written down or divulged to anyone else     Passwords must be changed regularly     Not re-use password     Not containing obvious guessable things such as name or DOB     Not be recognisable series of characters such as 1234 or ABCD or QWERTY     Passwords can be randomly generated                                                                                                    | 3<br>marks       | 3 |
| 3 Pupils will have <b>read and write</b> access to all their files (c) (i)                                                                                                    | 1 mark           | 1 |
| 3 Pupils will only have <b>read</b> access (c) OR (ii) Teachers will have <b>read and write</b> access to all their files                                                                                                    | 1 mark           | 1 |
| 4 Global - Num1 or Num2 (a) Local –Total                                                                                                    | 1 mark<br>1 mark | 2 |
| CONDONE 'is integer' with the variable but nothing else                                                                                                    |                  |   |

| 4<br>(b) | Global variables can be used throughout the whole program (or project) Local variables can only be used in the procedure/module/function/subprogram where they are declared                                    | 1 mark<br>1 mark | 2 |
|----------|----------------------------------------------------------------------------------------------------|------------------|---|
| 5        | Differences between a compiler and interpreter are:                                                                                                    | 4 x 1            | 4 |
| (a)      | A compiler translates the whole program in one go whereas<br>An interpreter translates each line of code (often an intermediate code) at run time                                                              |                  |   |
|          | A compiler produces an executable file that will run on the target hardware machine without the compiler being installed A run time interpreter will be required at run time                                   |                  |   |
|          | Compilers tend to be large complex programs Interpreters are smaller simpler programs                                                                                                    |                  |   |
|          | Interpreted programs can be amended and run without translating whole program Compiled programs have to be re-compiled after a change                                                                          |                  |   |
|          | Compilers compile programs that will usually only run on the target platform (hardware/operating system) Interpreters will interpret same program (or intermediate code) on different (some virtual) platforms |                  |   |
| 5<br>(b) | Assemblers translate low level (assembly language) code into machine code.                                                                                                    | 1 mark           | 1 |
| 6        | One mark for each correct row                                                                                                    |                  | 3 |
| (a)      | Row Data                                                                                                    |                  |   |
|          | 2   0111 1000                                                                                                    | 1 mork           |   |
|          | 4 0100 0000                                                                                                    | 1 mark<br>1 mark |   |
|          | 5 0111 0000                                                                                                    | 1 mark           |   |
| 6<br>(b) | 1                                                                                                    | 1 mark           | 1 |
| 6        | 10 x 1 = 10                                                                                                    | 1 mark           | 1 |
| (c)<br>6 | 256 colours would require 1 byte                                                                                                    | 1 mark           | 1 |
| (d)      |                                                                                                    |                  | • |
| (i)      | CONDONE 3 bytes if it clear that there is one byte for each red, green and blue                                                                                                    |                  |   |
| 6<br>(d) | 1 mark for method, 1 mark for answer<br>10 x 8 x 1 = 80 bytes                                                                                                    | 2<br>marks       | 2 |
| (ii)     | CONDONE 240 bytes with calculation 10 x 8 x 3 = 240 bytes                                                                                                    |                  |   |

|          | One r                                                                                                    | mark for each facility                                                                                                    | named, and one mark fo                                                                                                    | r each description.                                                                                                    |            | 4+4 |
|----------|----------------------------------------------------------------------------------------------------|----------------------------------------------------------------------------------------------------|----------------------------------------------------------------------------------------------------|----------------------------------------------------------------------------------------------------|------------|-----|
| (a)      | Facilit                                                                                                    | ties offered by Softwar                                                                                                    | e Development Environme                                                                                                    | nts include:                                                                                                    | 8<br>marks |     |
|          | <ul> <li>All colors</li> <li>Libbot Loopry</li> <li>British Variable</li> <li>Variable</li> <li>Watch in M m Er me Colors</li> <li>All colors</li> <li>British Variable</li> <li>Variable</li> <li>Variable</li> &lt;</ul> | utomatic formatting: Cutomatic colour coding plours nker: this is a program praries, to be linked togoder: this is a program program program program program program program program program program program program program program code can the program code can the program code can the program code can the program code can the program code can the program code can the program code can the program code can the program code can the program code can the program code can the program flow the program flow the program f | which allows previously conjether in which loads previously confirm which loads previously confirm which helps locate, identified the walkes of variables as the program code is singuisted. Alternatively a variable was a facility which which displays the order to compare the values of the usually be executed or facility which displays the order in the program code is singuisted. Alternatively a variable was a facility which will display are used when a program to help the programmer did emulator to run the code is SDE suggests available of SDE will complete a statemore grammer to create a GUI | als and annotation to different ompiled code, from software ompiled code into memory. Entify and rectify errors in a specific errors in a specific line of code, variables against expected values the line at a time. This is called current value of any variable. The gle-stepped to see the effects of vatch may be set, which will eaches a specified value by the contents of a section of fails to compile or to run. Error fragnose what has gone wrong errors on physical device | S          |     |
| 7        |                                                                                                    |                                                                                                    |                                                                                                    | m as an easy to install package                                                                                                    |            | 2   |
| (b)      | Exam<br>stand<br>Exam<br>stand                                                                                                    | ples of private function<br>ard mathematical oper<br>ples of subprograms in<br>ard input / output routi                                                                                                    | ations such as square root<br>nclude:<br>nes such as saving data to                                                                                                    | or random number generator                                                                                                    | 2<br>marks | 2   |
| 8<br>(a) | One                                                                                                    | mark for each correct A                                                                                                    | t answer:                                                                                                    | A AND B                                                                                                    |            | 3   |
| (a)      |                                                                                                    | 0                                                                                                    | 0                                                                                                    | 0                                                                                                    |            |     |
|          |                                                                                                    | 0                                                                                                    | 1                                                                                                    | 0                                                                                                    | 1 mark     |     |
|          |                                                                                                    | 1                                                                                                    | 0                                                                                                    | 0                                                                                                    | 1 mark     |     |
|          |                                                                                                    | 1                                                                                                    | 1                                                                                                    | 1                                                                                                    | 1 mark     |     |
|          |                                                                                                    |                                                                                                    |                                                                                                    |                                                                                                    |            |     |

|          |                                                                                                    |                  | 0 |
|----------|----------------------------------------------------------------------------------------------------|------------------|---|
| 8<br>(b) | C 0 0 0 0 0 1                                                                                                    | 2                | 2 |
| (0)      |                                                                                                    | marks            |   |
|          | Marking                                                                                                    | manto            |   |
|          | a one in last column and rest blank award one mark                                                                                                    |                  |   |
|          |                                                                                                    |                  |   |
|          | for all zeros and a one in last column award two marks                                                                                                    |                  |   |
| 8        | The 6 most significant bits are always 0                                                                                                    |                  | 2 |
| (c)      | The least significant bit in register C takes the value of the least significant bit in B (is changed to 1)                                               | 1 mark<br>1 mark |   |
|          | Masking of the 6 most significant bits accepted not expected (both marks for this)                                                                        |                  |   |
| 9        | 1 mark for naming each role up to a maximum of four                                                                                                    |                  | 8 |
|          | 1 mark for description up to a maximum of four                                                                                                    |                  |   |
|          |                                                                                                    |                  |   |
|          | Manages peripherals such as input and output devices                                                                                                    |                  |   |
|          | Sends data to output devices such as monitors                                                                                                    |                  |   |
|          | Receives data from input devices such as mouse/keyboard                                                                                                   |                  |   |
|          | Managaa printing using anading                                                                                                    |                  |   |
|          | <ul><li>Manages printing using spooling</li><li>Data is stored on hard disc in a queue</li></ul>                                                          |                  |   |
|          | <ul> <li>Data is stored of flat disc if a queue</li> <li>Document is printed when printer is free / in correct order</li> </ul>                           |                  |   |
|          | Benefit of spooling - User can carry on working / log off when waiting for job to                                                                         |                  |   |
|          | print                                                                                                    |                  |   |
|          | F                                                                                                    |                  |   |
|          | Manages backing store                                                                                                    |                  |   |
|          | Ensures that data is stored and can be retrieved correctly from any disc drive                                                                            |                  |   |
|          | Creates and maintains filing system such as FAT or NTFS (accepted but not)                                                                                |                  |   |
|          | expected)                                                                                                    |                  |   |
|          | Organise files in a hierarchical directory structure.                                                                                                    |                  |   |
|          | Carries out file compression                                                                                                    |                  |   |
|          | Where files are made smaller                                                                                                    |                  |   |
|          | Which saves space                                                                                                    |                  |   |
|          | This is a space                                                                                                    |                  |   |
|          | Carries out disc de-fragmentation                                                                                                    |                  |   |
|          | where disc access speed can be increased                                                                                                    |                  |   |
|          | is moving file parts closer together                                                                                                    |                  |   |
|          | (5.4.4)                                                                                                    |                  |   |
|          | Manages memory (RAM)                                                                                                    |                  |   |
|          | Allocates memory to programs currently executing                                                                                                    |                  |   |
|          | <ul> <li>Ensures programs / data do not corrupt each other</li> <li>Ensures all programs and data including itself is stored in correct memory</li> </ul> |                  |   |
|          | locations                                                                                                    |                  |   |
|          |                                                                                                    |                  |   |
|          | Manages processes                                                                                                    |                  |   |
|          | Ensures different processes can utilise the CPU and do not interfere with each                                                                            |                  |   |
|          | other or crash                                                                                                    |                  |   |
|          | Allows user to run programs  On a multi-tool sing O/S analyse that all tool so annear to run simultaneously.                                              |                  |   |
|          | <ul> <li>On a multi-tasking O/S ensure that all tasks appear to run simultaneously</li> <li>Allocates time slices</li> </ul>                              |                  |   |
|          | <ul> <li>Allocates time slices</li> <li>Scheduling of programs</li> </ul>                                                                                 |                  |   |
|          | Handles interrupts                                                                                                    |                  |   |
|          | Allows user to configure hardware                                                                                                    |                  |   |
|          | , mono door to configure naraware                                                                                                    |                  |   |
|          |                                                                                                    |                  |   |
|          |                                                                                                    |                  |   |

| 11  | Marking One mark for all literals correct – One mark for 1 3 6 10 15 One mark for correct mean 3  Output would be: Total is 1 Total is 3 Total is 6 Total is 10 Total is 15 Mean is 3  1 mark for naming each error | - 'Total is' and 'Mean is'                                                                                                | 1 mark<br>1 mark<br>1 mark<br>2 mark<br>(x3) | 6 |
|-----|----------------------------------------------------------------------------------------------------|----------------------------------------------------------------------------------------------------|----------------------------------------------|---|
|     | Error                                                                                                    | Suitable Example                                                                                                    |                                              |   |
|     | Syntax                                                                                                    | Incorrect: IF A ADN B Then Correct: IF A AND B Then                                                                       |                                              |   |
|     | Semantic                                                                                                    | Attempting to assign incorrect data type integer = real                                                                   |                                              |   |
|     | Runtime or Execution                                                                                                    | Division by zero Reading past end of file or out of memory                                                                |                                              |   |
|     | Logical                                                                                                    | Count = Count - 1 should be<br>Count = Count + 1                                                                          |                                              |   |
|     | Linking                                                                                                    | When the Square Root function is used and the library that calculates the Square Root has not been linked to the program. |                                              |   |
|     | Rounding                                                                                                    | 34.5 rounded to nearest whole number is 35, an error of +0.5.                                                             |                                              |   |
|     | Truncation                                                                                                    | 34.9 truncated to whole number is 34, an error of -0.9.                                                                   |                                              |   |
| 12  | 212 →11010100                                                                                                    |                                                                                                    |                                              | 2 |
| (a) | $ \begin{array}{c cccc} 2^7 & 2^6 & 2^5 \\ 128 & 64 & 32 \\ \hline 1 & 1 & 0 \\ 128 & + 64 \end{array} $                                                                                                    | $\begin{array}{c ccccccccccccccccccccccccccccccccccc$                                                                     |                                              |   |
|     | 1 mark for each correct nibble 1101                                                                                                    |                                                                                                    | 1 mark<br>1 mark                             |   |
| 12  | 0100<br>1101 0100→ D4                                                                                                    |                                                                                                    |                                              | 2 |
| (b) | 1101 → D                                                                                                    |                                                                                                    | 1 mark                                       |   |
|     | 0100 → 4                                                                                                    |                                                                                                    | 1 mark                                       |   |

| 12 | 1 mark for ONI | Y converting one | Hex digit correctly |
|----|----------------|------------------|---------------------|

12 1 mark for ONLY converting one Hex digit correctly2 marks for converting both Hex digits correctly with correct answer

1 mark 1 mark

2F → 47

Convert via binary  $2 \rightarrow 0010$  F  $\rightarrow 1111$ 

| 2 <sup>7</sup> | $2^6$ | 2 <sup>5</sup> | 2 <sup>4</sup> | 2 <sup>3</sup> | 2 <sup>2</sup> | 2 <sup>1</sup> | 2 <sup>0</sup> |      |
|----------------|-------|----------------|----------------|----------------|----------------|----------------|----------------|------|
| 128            | 64    | 32             | 16             | 8              | 4              | 2              | 1              |      |
| 0              | 0     | 1              | 0              | 1              | 1              | 1              | 1              |      |
| <u> </u>       |       | + 32           |                | + 8            | +4             | +2             | +1             | = 47 |

Alternatively convert direct

| 16 <sup>2</sup> | 16 <sup>1</sup> | 16 <sup>0</sup> |
|-----------------|-----------------|-----------------|
| 256             | 16              | 1               |
|                 | 2               | F               |
|                 | 2v16            | 15v1            |

32 + 15 = 47

12

How packet switching and routing operates

- Data is split into packets before transmission
- Packets are sent in-order but might arrive out of order and are re-assembled at destination
- Each node can route a packet along different routes according to its routing table

# Contents of a packet

- The actual data
- Destination address
- Source address
- Order number of packet
- Control signals / tracking information
- Error control bits

# Benefits of transmitting packets using routers:

- Each packet can take a different route through network which therefore makes it secure as it is difficult to intercept all the packets
- Packets are less likely to be affected by network failure because they can simply take an alternative route
- Each packet can take a different route through network which means more efficient use of data lines as packet can use least busy route
- Each packet can take a different route through network which means a node failure does not stop the packet reaching its destination

Accept answers using the network nodes in the diagram

#### 9 - 12 marks

Contents of a packet, how packets are transmitted **and** benefits of transmitting packets using routers are all described. There will be few, if any, errors in spelling, grammar and punctuation. Technical terms will be used appropriately and correctly.

### 5 - 8 marks

Contents of a packet, how packets are transmitted **and** benefits of transmitting packets using routers are all described. There may be occasional errors in spelling, grammar and punctuation. Technical terms will be mainly correct.

#### 1 - 4 marks

Superficial coverage of contents of a packet, how packets are transmitted **or** benefits of transmitting packets using routers. Information will be poorly expressed and there will be limited, if any, use of technical terms. There are significant errors in grammar, punctuation and spelling.

#### 0 marks

No appropriate content.

**Unit 2: Solving Problems Using** 

| Task 1 | Answer                                                                                                    | MAX 6                                                   |
|--------|----------------------------------------------------------------------------------------------------|---------------------------------------------------------|
|        | One mark for each correct pair in the correct location:                                                                                                    |                                                         |
|        | i.e.<br><h1> </h1>                                                                                                    |                                                         |
|        | <pre><nr></nr></pre> <pre><center> </center></pre>                                                                                                    |                                                         |
|        | <br><b></b>                                                                                                    |                                                         |
|        | <a href="url"> </a> (Note http:// is required or the link will not work correctly on many devices)                                                                           |                                                         |
|        | Accept either  or   (No need to close p) Accept alternative tags e.g. <big> </big> instead of <h1> </h1> , etc                                                               |                                                         |
|        | Accept alternative solutions which work. (Only if the identical formatting would be achieved.)                                                                               |                                                         |
|        | <html><body></body></html>                                                                                                    | 1                                                       |
|        | <center></center>                                                                                                    | 1(centre)                                               |
|        | <h1> Cloud Storage for you! </h1>                                                                                                    | 1(h1)                                                   |
|        | <i> Access your data anywhere! </i>                                                                                                    | 1(p & i)                                                |
|        |                                                                                                    | (/centre<br>here)                                       |
|        | <b><u> Cloud Storage</u></b> is the powerful and convenient way to access all of your information, documents, pictures, music and videos wherever you are, using any device! | 1(b & u)<br>only<br>award if<br>all.                    |
|        | Click the link below to find out more.                                                                                                    |                                                         |
|        | <a href="http://www.cloudstorageforyou.co.uk/"> www.cloudstorageforyou.co.uk </a>                                                                                            | 1 (only if<br>both<br>href and<br>http are<br>present.) |
|        |                                                                                                    |                                                         |

|                                         | The solution provides <u>all</u> correct outputs OR The solution provides <u>some</u> correct outputs                                                                                              | MAX 9 2 marks OR 1 mark                                              |
|-----------------------------------------|----------------------------------------------------------------------------------------------------|----------------------------------------------------------------------|
| o                                       |                                                                                                    |                                                                      |
|                                         | <u> </u>                                                                                                    | UN IIIIdik                                                           |
| D 0 0 0 0 0 0 0 0 0 0 0 0 0 0 0 0 0 0 0 | eclare StaffMemberTotal array (199) of integer eclare NumberOfStaffMembers is integer eclare NumberSold is integer eclare i as integer eclare j as integer eclare k as integer eclare k as integer | Condone no<br>declarations                                           |
| ""                                      | nput NumberOfStaffMembers                                                                                                    | 1 (input)                                                            |
|                                         | or i = 1 to NumberOfStaffMembers ( <i>Repeat i</i> ) or j = 1 to 12 ( <i>Repeat j</i> )                                                                                                    | 1 (Setup a loop for<br>number of<br>salesmen)<br>1 (setup a loop for |
| OI                                      | utput "Enter month" j "figures for Staff Member" i                                                                                                    | the year/each                                                        |
| in                                      | nput NumberSold                                                                                                    | 1 output correct format question                                     |
| if                                      | NumberSold>4 then output "Bonus awarded."                                                                                                    | 4                                                                    |
|                                         | taffMemberTotal(i)=StaffMemberTotal(i) +<br>lumberSold                                                                                                    | 1 (Bonus using IF)                                                   |
| ne                                      | ext j ( <b>End for repeat until j = 12</b> )                                                                                                    | 1 adding total correctly                                             |
| l ne                                    | ext i ( <i>End for repeat until 1 =</i>                                                                                                    |                                                                      |
|                                         | lumberofStaffMembers)                                                                                                    | (May award marks                                                     |
|                                         | output "Totals:"                                                                                                    | for loops from above<br>here, but do not<br>double mark.)            |
| fo                                      | or k = 1 to NumberOfStaffMembers ( <i>Repeat</i> )                                                                                                    | addic markij                                                         |
| О                                       | output "Staff Member " k ":" StaffMemberTotal(k)                                                                                                    |                                                                      |
| N<br>Er<br>PI<br>Bı                     | ext k (End for repeat until k = lumberOfStaffMembers)  nd lease see marking notes on next page. rackets+Bold text indicate other accepted seudocode.                                               | 1 (output –values<br>from array)                                     |
|                                         | ccept i,j,k for loops, accept any other meaningful ariable name. (e.g. Months,)                                                                                                    |                                                                      |

Ammendments to check for 0 salesmen error (and any further validation) accepted not expected.

Line numbers not necessary Ignore indentation or lack of it.

Accept alternative solutions as long as they provide the exact same result.

| Task 3                 | Answer      |                                                                                                    | MAX<br>15   |
|------------------------|-------------|----------------------------------------------------------------------------------------------------|-------------|
|                        | 11-15 Marks | The candidate has produced a complete working solution to the task. The program is written efficiently and has been compiled. The Ship turns left, right, up and down on key press and a sound is played when the ship collides with an Iceberg. The ship breaks icebergs on collision (removing them from the world), adding to the counter. The program has been written coherently, technical terms have been used correctly, the meaning is clear and there are no errors in spelling and punctuation.  Only award 15 if all tasks completed correctly (including naming of files correctly and all tasks implemented fully) |             |
|                        | 6-10 Marks  | The candidate has produced a working solution. The program has been compiled but one or more of the elements is missing or incomplete. Technical terms have been used correctly, the meaning is clear and there are few errors in spelling and punctuation.  Trivial syntax errors that prevent compilation of an otherwise functional solution should not be                                                                                                    |             |
|                        | 1-5 Marks   | The candidate has produced a partial solution to the task but there is some evidence of functionality. Technical terms, where used, are correct, but there are significant errors in spelling and punctuation.                                                                                                    |             |
|                        | 0 Marks     | Only award 5 if the file is saved correctly (task h)  No valid response                                                                                                    |             |
| Total Marks for Paper: |             |                                                                                                    | 30<br>Marks |

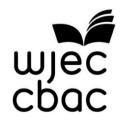

WJEC 245 Western Avenue Cardiff CF5 2YX Tel No 029 2026 5000 Fax 029 2057 5994

E-mail: <a href="mailto:exams@wjec.co.uk">exams@wjec.co.uk</a> website: <a href="mailto:www.wjec.co.uk">www.wjec.co.uk</a>